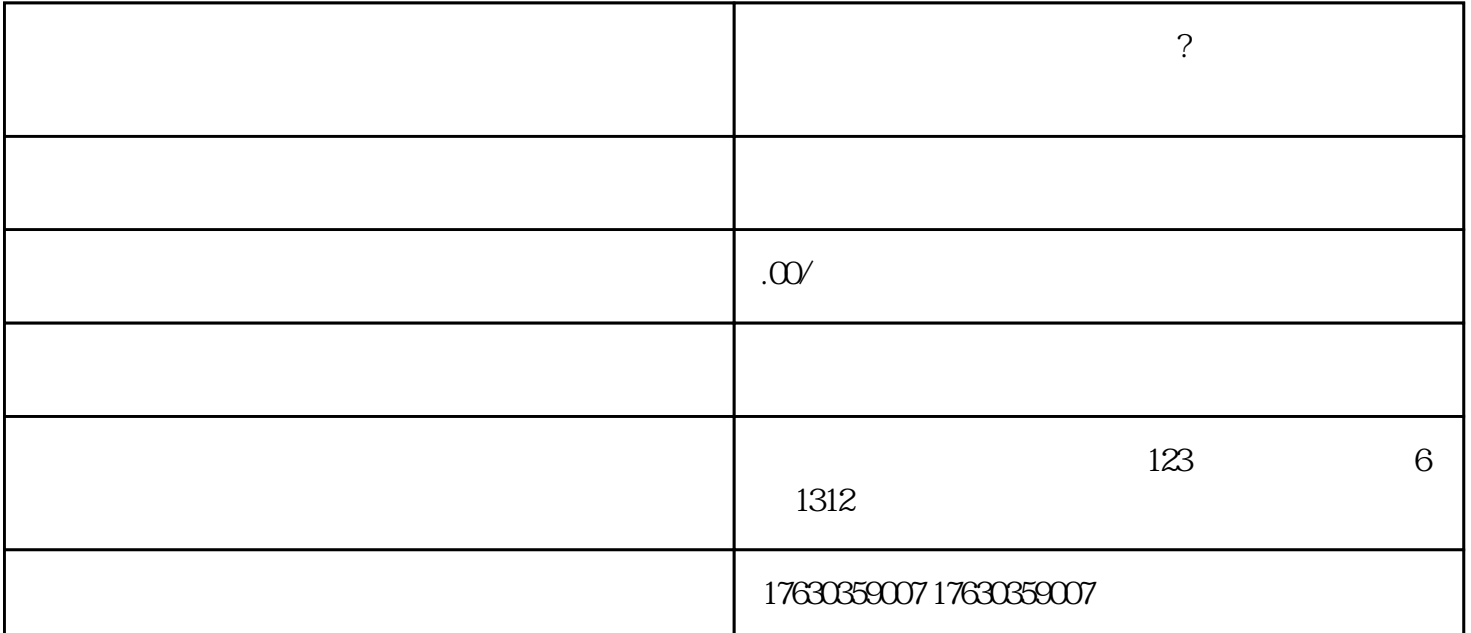

 $\frac{1}{2}$ , and  $\frac{1}{2}$  , and  $\frac{1}{2}$  , and  $\frac{1}{2}$  , and  $\frac{1}{2}$  , and  $\frac{1}{2}$  , and  $\frac{1}{2}$  , and  $\frac{1}{2}$  , and  $\frac{1}{2}$  , and  $\frac{1}{2}$  , and  $\frac{1}{2}$  , and  $\frac{1}{2}$  , and  $\frac{1}{2}$  , and  $\frac{1}{2}$  , an

 $\alpha$  means  $\alpha$ 

生鲜 怎么开通生鲜类目的分销功能?教你如何开启快手生鲜类目快分销?快速开通生鲜快分销

, where  $\alpha$  is the contract of  $\alpha$  is the contract of  $\alpha$  $m$ 

部找到,也可以通过点击"分销中心"功能来获取。卖家可以将分销链接分享给自己的\*\*和客户,让他  $**$